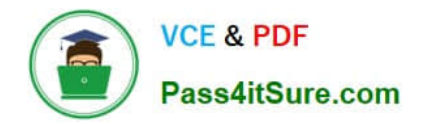

# **NSE7\_SDW-7.0Q&As**

Fortinet NSE 7 - SD-WAN 7.0

## **Pass Fortinet NSE7\_SDW-7.0 Exam with 100% Guarantee**

Free Download Real Questions & Answers **PDF** and **VCE** file from:

**https://www.pass4itsure.com/nse7\_sdw-7-0.html**

## 100% Passing Guarantee 100% Money Back Assurance

Following Questions and Answers are all new published by Fortinet Official Exam Center

**63 Instant Download After Purchase** 

**63 100% Money Back Guarantee** 

365 Days Free Update

800,000+ Satisfied Customers

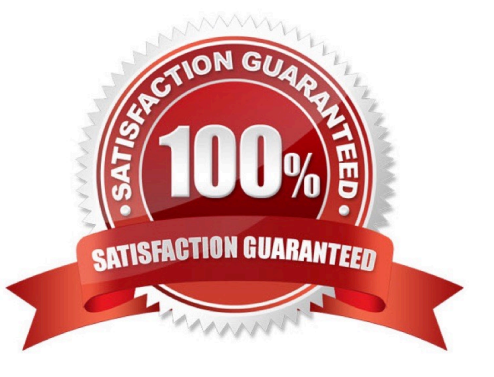

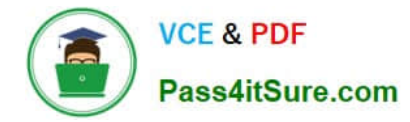

### **QUESTION 1**

Refer to the exhibits. Exhibit A Exhibit B

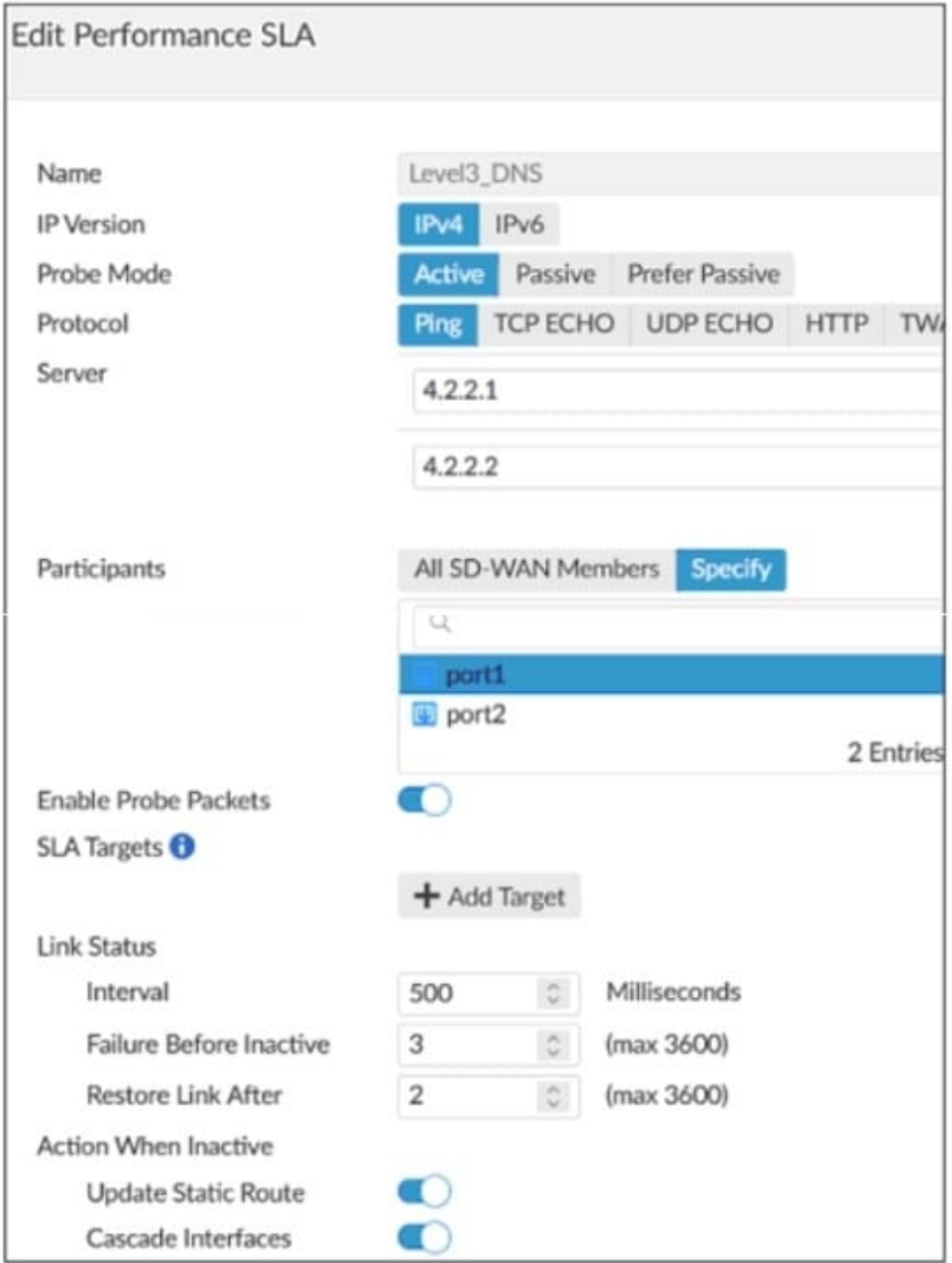

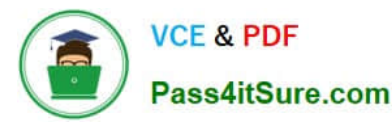

```
branch1 fgt # diagnose sys sdwan member | grep port
Member(1): interface: port1, flags=0x0, gateway: 192.2.0.2, priority: 0 1024, weight: 0
Member(2): interface: port2, flags=0x0 , gateway: 192.2.0.10, priority: 0 1024, weight: 0
branchl fgt # get router info routing-table all | grep port
        0.0.0.0/0 [1/0] via 192.2.0.2, port1
S*[1/0] via 192.2.0.10, port2
S
        8.8.8.8/32 [10/0] via 192.2.0.11, port2
\mathbf C10.0.1.0/24 is directly connected, port5
        172.16.0.0/16 [10/0] via 172.16.0.2, port4
S
\mathbf C172.16.0.0/29 is directly connected, port4
        192.2.0.0/29 is directly connected, portl
\mathbf C\mathbf C192.2.0.8/29 is directly connected, port2
\mathbf{C}192.168.0.0/24 is directly connected, port10
branchl fgt # diagnose sys sdwan health-check status Level3 DNS
Health Check (Level3 DNS) :
Seq(1 port1): state(alive), packet-loss(0.000%) latency(1.919), jitter(0.137), bandwidth-
up(10238), bandwidth-dw(10238), bandwidth-bi(20476) sla map=0x0
Seq(2 port2): state(alive), packet-loss(0.000%) latency(1.509), jitter(0.101), bandwidth-
up(10238), bandwidth-dw(10238), bandwidth-bi(20476) sla map=0x0
```
Exhibit A shows the SD-WAN performance SLA and exhibit B shows the SD-WAN member status, the routing table, and the performance SLA status. If port2 is detected dead by FortiGate, what is the expected behavior?

A. Port2 becomes alive after three successful probes are detected.

B. FortiGate removes all static routes for port2.

C. The administrator manually restores the static routes for port2, if port2 becomes alive.

D. Host 8.8.8.8 is reachable through port1 and port2.

Correct Answer: B

This is due to Update static route is enable which removes the static route entry referencing the interface if the interface is dead

#### **QUESTION 2**

Refer to the exhibit.

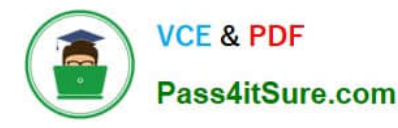

config vpn ipsec phasel-interface edit Hub set add-route enable set net-device disable set tunnel-search nexthop next end diagnose vpn tunnel list name Hub list ipsec tunnel by names in vd 0 name=Hub ver=1 serial=1 100.64.1.1:0->0.0.0.0:0 dst\_mtu=0 name=Hub ver=1 serial=1 100.64.1.1:0->0.0.0.0:0 dst\_mtu=0<br>bound\_if=3 lgwy=static/1 tun=intf/0 mode=dialup/2 encap=none/512 options[0200]=searchnexthop frag-rfc accept\_traffic=1 nexthop frag-ric accept\_trailic-1<br>proxyid\_num=0 child\_num=2 refcnt=20 ilast=176 olast=176 ad=/0 stat:  $xp=22$  txp=18  $xp=2992$  txb=1752 stat:  $rxp=22$   $\text{tr}p=18$   $\text{tr}D=2992$   $\text{tr}D=1752$ <br>dpd: mode=on-idle on=0 idle=20000ms retry=3 count=0 seqno=0 dpd: mode=on-idle on=0 idie=zooooms recry o comment: mode=none draft=0 interval=0 remote\_port=0 run tally=2 ipv4 route tree:  $100.64.3.1$  1 100.64.5.1 0 172.16.1.2 1 172.16.1.3 0

Which two statements about the status of the VPN tunnel are true?